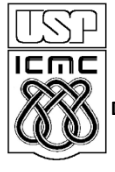

UNIVERSIDADE DE SÃO PAULO INSTITUTO DE CIÊNCIAS MATEMÁTICAS E DE COMPUTAÇÃO

**DEPARTAMENTO DE CIÊNCIAS DE COMPUTAÇÂO**

http://www.icmc.usp.br

# **SCC0216 – Modelagem Computacional em Grafos Prof.ª Rosane Minghim**

## **ROTEIRO DO LABORATORIO 4**

**Introdução**

## **Atenção! As informações a seguir são confidenciais.**

O apocalipse zumbi chegou. Em diversas cidades do Brasil e do mundo pessoas estão se transformando em zumbis e espalhando a doença de forma descontrolada. Ainda não foi encontrada uma cura ou uma forma efetiva de controle da situação sem a perda de vidas inocentes.

À Agência Nacional de Inteligência (ABIN) – sim, ela existe! – foi designada uma tarefa crucial: identificar e monitorar indivíduos com alto potencial epidêmico, ou seja, indivíduos que, se contaminados, potencialmente transmitirão a doença a uma grande quantidade da população. Caso todas as possibilidades preventivas falhem, um protocolo final será implementado pelo exército brasileiro na tentativa de impedir o fim do mundo: a eliminação destes indivíduos. No entanto, devido à óbvia gravidade e ambiguidade moral e ética de tal operação, é muito importante que o número mínimo de indivíduos seja eliminado, ainda assim mantendo o máximo possível de efetividade na diminuição da epidemia.

Você, como agente especial da Divisão de Análise de Redes da ABIN, é responsável por auxiliar nesta tarefa analisando dados do *facebook* de cidades com registro de infecções. De acordo com os cientistas, o potencial epidêmico de uma pessoa pode ser calculado com base em dois fatores principais:

- 1. O *coeficiente de agrupamento* de seu círculo de amizades. Indivíduos com um grupo de amigos fortemente conectado tem maior chance de espalhar o vírus.
- 2. A proximidade<sup>[1](#page-0-0)</sup> do indivíduo com o resto da cidade. Indivíduos que apresentam alta proximidade tem maior chance de espalhar o vírus.

Sua missão é, portanto, analisar as redes confidenciais fornecidas à ABIN pelo *facebook* e indicar quais os indivíduos com maior potencial epidêmico. Mas cuidado: as vidas dessas pessoas estão nas suas mãos. Qualquer erro pode acarretar mortes desnecessárias e, por consequência, o fim da sociedade como a conhecemos.

Boa sorte.

<span id="page-0-0"></span><sup>1</sup> Também conhecida como *Closeness Centrality*.

#### **Entrada**

Os dados fornecidos pelo *facebook* estão em seu formato padrão<sup>[2](#page-1-0)</sup>, e cabe a você tratá-los e interpretálos da forma que achar melhor. O exemplo a seguir ilustra o formato de entrada:

```
CA
[
   {
     "id": "280382258",
     "name": "Rafael Araújo",
     "data": [
       {
          "name": "Gaspar Sabrosa",
          "id": "931188796"
       },
 {
          "name": "Viridiano Garcia de Gondim",
          "id": "355100035"
       }
     ]
   },
 ...
]
```
A primeira linha indica o tipo de medida que está sendo pedida: **CA** = *Coeficiente de Agrupamento* e **CC** = *Proximidade (Closeness Centrality)*.

As próximas linhas apresentam os indivíduos e suas amizades. O conjunto completo de indivíduos se encontra dentro de um vetor global, indicado pelos colchetes (**[]**) da segunda e última linha (estes estão sempre presentes). O perfil principal de cada indivíduo (*Ind*) é delimitado por chaves (**{}**) e possui os atributos "**id**", "**name**" e "**data**". O atributo "**data**" é também um vetor, delimitado novamente por colchetes; cada item deste vetor, delimitado por chaves e com os atributos "**name**" e "**id**", representa uma amizade do indivíduo principal (*Ind*). Dentro de um vetor qualquer (global ou local) os diferentes itens são separados por vírgulas.

No caso do exemplo, "Rafael Araújo" é amigo de "Gaspar Sabrosa" e de "Viridiano Garcia de Gondim". A medida a ser calculada é o *Coeficiente de Agrupamento*.

*Nota: o primeiro caso de teste do SSP estará aberto, como exemplo completo de entrada/saída.*

## **Saída**

Você deverá imprimir na saída padrão os id's e os nomes dos *N* indivíduos com maior potencial epidêmico de acordo com a medida fornecida, tal que *N = raiz quadrada do número total de indivíduos da rede, arredondada para baixo.* A ordem deverá ser decrescente pelo valor da medida; caso dois indivíduos apresentam o mesmo exato potencial epidêmico, a ordem entre eles deverá ser alfabética crescente.

No exemplo abaixo a rede possui 10 indivíduos no total, portanto a saída apresenta três linhas:

<span id="page-1-0"></span><sup>2</sup> Similar ao JSON. Para mais informações: *https://developers.facebook.com/docs/graph-api*

**149287549 Ferdinando Câmara**

**102942732 Jurema García**

**724984150 Levindo Taveira**

## **Observações**

- 1. Não se assuste com a entrada. O formato é altamente estruturado, o que permite que muita coisa seja ignorada ou eliminada diretamente. Não complique demais a sua rotina de leitura; siga a estrutura apresentada no caso de teste 01 pois ela nunca muda.
- 2. Cada caso de teste do sistema verifica apenas uma das medidas, começando com exemplos simples e continuando até os mais complexos. Se você conseguir implementar o exercício apenas parcialmente (ou seja, apenas uma das medidas), submeta seu programa mesmo assim; a avaliação será em cima de cada caso de teste.
- 3. Podem existir pequenas divergências no cálculo das medidas de acordo com diferentes fontes (livros, *websites*, etc.). Neste exercício foram implementadas versões novas baseadas estritamente nos algoritmos vistos em sala da aula. Para que não haja erros na correção do sistema, implemente sua própria versão de cada medida baseando-se nos slides apresentados.